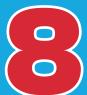

# Communicating and Networking with Websites, Blogs, Wikis, and More

Far from undermining libraries, the Web puts the world at students' fingertips. Letters and notes are still appropriate in many circumstances, but email, instant messaging, and electronic conferencing provide writers with an immediate and much larger audience. Educators need to tap into students' inherent interest in these methods of creating and sharing writing.

-National Commission on Writing in America's Schools and Colleges (2003)

### CHAPTER LEARNING GOAL

### Information Communication

Using communication technologies to enhance learning through interactive information exchanges and networking

### CONNECTING to the NETS

### NETS-T

- 2 Design and Develop Digital Age Learning Experiences and Assessments
- 3 Model Digital Age Work and Learning

### **NETS-S**

2 Communication and Collaboration

### **NEW TECHNOLOGIES**

- Email and instant messaging
- Teacher-/student-authored websites
- Teacher-/student-authored blogs
- Digital image scanners
- Wikis and wikitexts

# CHAPTER OVERVIEW

Chapter 8 concentrates on the various ways that teachers and students can use computers and other technologies to share ideas and information in classrooms and online learning environments. The chapter begins with educational websites as an information communication medium, particularly those sites that are "home-grown" by teachers and students working together. Next we turn to email, instant messaging, threaded discussion boards, blogs, and wikis as promising ways for teachers and students to share academic information and engage in collaborative learning.

The chapter relates to NETS-T Standard 3, Part c, which notes that teachers and students should "communicate relevant information and ideas" to multiple audiences using a variety of digital tools. It also addresses NETS-S Standard 2, which calls for students to learn ways to interact and work together electronically.

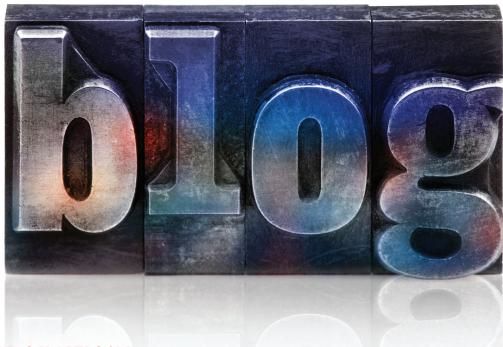

### **FOCUS QUESTIONS**

- 1. How can teachers use communications technologies as teaching and learning tools?
- 2. How can teachers use email or instant messaging to foster information exchanges with and among students?
- **3.** How can teachers use a website or blog to improve teaching and learning?
- **4.** How can teachers use wikis to promote collaborative learning?

### A Classroom Website

A middle school student asks his teacher, "Miss B., what's this week's assignment? I really want to do a great job and get a good grade." Rather than explaining the assignment, the teacher refers to a technology tool that she has created: "Look at our class website. It has all the information you need: notes from class, links for more research, and a rubric showing how I will grade the paper. Post an entry in our class blog. It's interesting to see what everyone has to say."

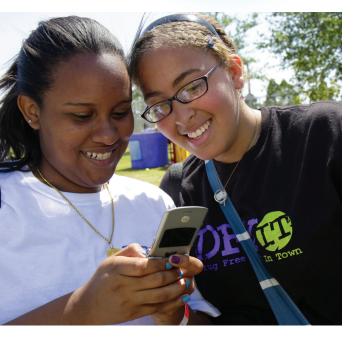

Students today communicate information rapidly with cell phones and other handheld devices. Educators are developing ways to deliver academic information with these devices and use them for learning.

Using communication technologies to enhance teaching and learning is this chapter's learning goal. As our vignette shows, communicating information is an essential ingredient of education. To illustrate this point, recall the different teaching methods you have experienced as a student—lectures, discussions, cooperative learning groups, competitive tests, personal writing, interpretive essays, simulations, experiments, educational games, debates, and worksheets. All these instructional approaches—and others you may have remembered—involve communicating information from teacher to students, students to teacher, and students to students. Today, computer-based technologies are changing how the information is communicated, and therefore, how teaching happens in K–12 schools.

All of us are part of multiple communication systems. Perhaps you carry a cell phone, have an email account, use an ATM, engage in text messaging, visit online communities, use PowerPoint as part of class presentations, rely on a personal digital assistant, do online shopping, or access some other technology to share information with other people.

As a teacher, you face an array of new choices about how to integrate **communication technologies** into your instructional practices and related outside-the-classroom professional responsibilities. Communication technologies are electronic tools that use computers and the Internet to make possible the rapid exchange of

information between people. Electronic communication is also known as **computer-mediated communication** and encompasses many different kinds of information exchanges between people.

There are multiple communication technologies that you might use in your teaching, including the following:

- Email (electronic mail) and instant messaging (IM) are forms of online communication that feature short electronic exchanges between individuals, such as between teachers and students or family members or between administrative and educational personnel.
- **Teacher or classroom websites** are Internet sites developed by teachers to communicate information about themselves and their classes to students, family members, and school and educational personnel.
- **Blogs** (short for **weblogs**) are publicly accessible online journals written by individuals (such as teachers) for others (such as students, families, and other educators) to read and comment on.
- Online discussions are electronic forums where teachers and students discuss educational topics. Online discussions are a common component of many teacher websites and blogs.
- Wikis, from the Hawaiian word meaning "quick" or "rapidly," are websites that teachers and students create together by reading and revising each other's ideas and comments.

In schools, different authors use each of these communication technologies to communicate with different audiences for different educational purposes (see Table 8.1). These communication technologies raise important questions for teachers:

- How might you use a classroom website, email, instant messaging, online discussion boards, blogs, or wikis with students, families, or other teachers?
- What skills and perspectives do you and your students need to learn to convey information using communication technologies?
- What combination of communication tools will create positive learning experiences for you and your students?

Answering these questions is an essential step in building your own information communication system as a teacher, a process that can be likened to customizing your cell phone or selecting components for a home entertainment system. Cell phones, for example, offer wide choices from calling plans to photo and video capabilities to Internet and email access. You choose the phone and features you need and can afford. You make similar choices when choosing a home or apartment entertainment system. You might build a system piece by piece through purchases of a television, stereo receiver, DVD player, and separate speakers to create surround-sound video and audio environments, or you may prefer having multiple functions built into one or two pieces of equipment. Just as you select the options that fit your needs and lifestyle, a teacher selects the communication components best suited to his or her teaching style and the class's needs.

TABLE 8.1 Comparisons of Communication Technologies

| Type of Communication<br>Technology | Purpose                                                                                  | Author     | Audience               | Uses by Teachers                                                                                                    |
|-------------------------------------|------------------------------------------------------------------------------------------|------------|------------------------|----------------------------------------------------------------------------------------------------|
| Instant messaging (IM)              | Instantaneous communi-<br>cation between two or more<br>individuals                      | Individual | Individual             | Communicating with colleagues                                                                                                    |
| Email                               | Sending and receiving messages over the Internet                                         | Individual | Individual<br>or group | Communicating with students and families  Communicating with other teachers                                                                       |
| Discussion board                    | Exchange of ideas and infor-<br>mation about a topic, usually<br>moderated by an editor  | Group      | Group                  | Electronic discussions of academic material                                                                                                    |
| Teacher-made website                | Collection of Web pages related to a specific topic or activity                          | Individual | Group                  | Information for students and families Publishing student work                                                                                     |
| Blog                                | Online journal, usually maintained by one or two bloggers, featuring comments by readers | Individual | Group                  | Personal reflections on<br>teaching<br>Sharing ideas with students<br>Professional teaching portfolio<br>Information for students and<br>families |
| Wiki                                | Web pages created by a collaborative group of writers and designers                      | Group      | Group                  | Group projects by students<br>Group projects among<br>teachers                                                                                    |

# 3

### Communicating Electronically as a Teacher

Today's students are immersed in multiple electronic communication environments, regularly using email, instant messaging, blogs, or other electronic systems to talk with one another. So many of these electronic communication systems are being used in schools where administrators are instituting bans or limits on the devices during school hours. The widespread popularity of electronic communication among children and adolescents raises important questions as to how these technologies will become new catalysts for teaching and learning in and out of school.

Teacher and classroom websites, email, instant messaging, discussion boards, blogs, and wikis are the major components of any communication system you might create as a teacher. Practically speaking, it is not necessary to use them all. For example, you might choose to create a class website or blog, but not engage in email or instant messaging with your students or their families. Or you might establish an online discussion group or create a class wiki, but not use any other electronic communication options. You decide the technologies that will best meet your needs and the needs of your students.

To consider how you, as a new teacher, might use communication technologies to create engaging and productive educational activities, it is helpful to know the similarities and differences between synchronous and asynchronous electronic communication.

- **Synchronous communications** occur in real time, as with cell phone conversations or instant message exchanges. Individuals converse as if they were meeting face to face; they do not have to wait any length of time for a reply to their statements.
- Asynchronous communications involve a time delay, as experienced in email messages, threaded discussions, or blogs. Communicators wait for replies to their statements, although usually the time lag is dramatically shorter than for a letter or postcard sent through postal mail.

As a teacher, you already employ synchronous and asynchronous forms of communication as you convey information to your students. A classroom discussion happens synchronously when students and teachers ask and respond to questions. The comments you write on student papers are delivered asynchronously when the papers are returned after you grade them. In digital environments, the modes of delivery are different, but the ways of communicating information are similar.

### Social Networking for Educators

Many people associate electronic information communication with **social networking**, a practice marked by controversy. Social networking is the process of sharing personal information and profiles online through text messaging, chatting, blogging, or viewing online communi-

ties (such as Facebook, MySpace, or Webkinz). While 96 percent of youngsters ages 9 to 17 use social networking technologies, most school districts have rules against social networking during the school day (National School Boards Association, 2007). Social networking has created unhappiness and misunderstandings between educators and students. School officials worry about inappropriate behaviors online by students as well as electronic distractions from academic activities. For their part, many students resent adult restrictions on one of their most popular forms of social and computer interaction.

At the same time, more and more teachers are engaging in **educational networking** (also called *social networking for educators*). Educational networking involves teachers using social networking technologies for educational rather than social purposes. More than 70 percent of the nation's school districts have student website programs, 50 percent engage in online collaborative projects with other districts, and 33 percent have organizational or student blogs that are used for communication and instruction (National School Boards Association,

A high school teacher commented on how she used communication technologies to promote thoughtful learning by students.

My students were able to gain practical skills while still being challenged to think and analyze. While I try to diversify activities in the classroom by utilizing multiple intelligences, many hands-on activities do not provide practical skills for the future. Technology can combine the two in many ways. In addition to practical skills, students were forced to think about communicating through multiple forms of media.

2007). Students too value using technology for educational activities; 59 percent of students in a national survey indicated they spend time online talking about educational topics, including plans for college, career choices, jobs, and schoolwork (National School Boards Association, 2007).

Teachers can use educational networking in many productive ways:

- Teacher-to-teacher discussions about curriculum and instruction
- Book groups
- · Connecting to national educational policy and reform organizations
- Exchanging information on educational research
- Group editing of projects and writing

Ning is an online service that allows users to create their own social networks, quickly and without needing any technical skills. Your network can be private (only invited people can join) or public (open to anyone). Ning reports it had 220,000 active accounts in April 2008.

Ning, with its capacity to create private networks, lets "instructors take advantage of social networking in a neutral setting" (EDUCAUSE Learning Initiative, 2008, April). Teachers can control who is part of the network and what the members of the network are talking about online. Initially, conversations can be among teachers only, for professional development purposes. Eventually, as the technology becomes more widely used, student contributions can be added to the network.

### Using Electronic Communications in Your Teaching

Teachers have five major ways to use electronic communications in their inside- and outside-theclassroom professional work:

- Teaching interactively
- Sharing information
- · Building learning communities
- Publishing student work
- · Energizing student writing

**Teaching Interactively.** An electronic communication system extends the impact of your teaching well beyond the information taught in the classroom or presented in the textbook. Teachers know time is fleeting—there is never enough of it to teach everything students need to know. At school's end each day, teachers think, "If only I could increase time teaching the material, my students would learn so much more." Trying to respond to this dilemma by developing paperand-pencil homework for students is a large task—organizing the activities, making the copies, logging in what has been completed, and trying to individualize assignments to fit the needs of different students. Developing your own electronic communication system offers an efficient way to continue teaching your students when class or school is not in session.

Teachers can post class notes, inquiry questions, homework assignments, writing ideas, Web links for further research, suggestions for further reading, and experiments and other activities to do outside of class on a teacher or classroom website. Email, instant messaging, and discussion boards promote electronic exchanges of ideas among the members of your class. Your teaching continues electronically as students, reading and reviewing what you write and post, connect what they have been learning in school with outside-of-school activities. The process becomes interactive as students respond by submitting their own ideas, inquiries, and homework. These kinds of electronic interchanges can build and sustain momentum for learning with a generation of students accustomed to online communications.

Keeping students engaged with academics is important to your success as a teacher. Lectures and teacher-led discussions, followed by worksheets and tests, reach only some of the students some of time. A far larger majority of students learn most of what they know by trying it out for themselves in minds-on, hands-on learning situations. As psychologist Howard Gardner (1983)

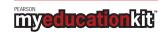

Go to the Tutorials section of Chapter 8 in MyEducationKit and access the practical tutorial and skill-building activity titled "Social Networking."

# myeducation kit

Go to the Assignments and Activities section of Chapter 8 in MyEducationKit. Complete the video activity entitled "Approaches to Online Learning" and respond to the questions that accompany the video.

has noted, schools mainly teach to one or two dominant learning styles, pronouncing those who do not learn well in these ways to be insufficient in their attempts to learn. The challenge for today's teachers is to expand how they teach so that more students will succeed and, enjoying this success, stay connected with academic learning. Active engagement using Web-based materials and activities puts students in the position of "doing" math, science, history, or language arts instead of listening to teachers tell them about these subjects.

Teaching online extends the ways that you can connect with your students. For example, students can review online notes or lesson plans before an exam. These materials aid in the recall of key information perhaps forgotten or missed in class. To create increased levels of student engagement, post the items used in your teaching—lesson plans, lecture notes, discussion questions, skill practice worksheets, ideas for further study, and student-written materials to reintroduce the ideas and information presented in class. Then pose thoughtful questions and interesting activities that ask students to interact with the information through individual and group discussions and presentations, both online and in class.

**Sharing Information.** A teacher's electronic communication system has the potential to open a 24/7 flow of information between the classroom and students' families and caregivers, as well as with other teachers and school administrators. In one national study, researchers from the Harvard University Family Research Project found that 36 percent of families used the Internet to communicate with schools, although only once or twice a year. Those families tended to have higher incomes, more education, and greater access to computers. Still, researchers found a positive connection between Internet-based family communication and higher academic achievement and expectations among twelfth-grade students (Bouffard, 2008). Just how Internet-based family—school communication helps student achievement is still not completely clear, but the researchers believe that the availability of online information may promote greater family involvement in student learning.

As a new teacher, it therefore makes sense to provide information about class assignments, grading policies, upcoming activities, homework, and other topics online in an easily updatable format. Figure 8.1 shows the material one high school chemistry teacher posted for the study of atomic structure, one of the required topics in his curriculum.

There are numerous advantages of posting information online. Rather than spending valuable in-class minutes giving assignments, students and their parents can be directed to the website to find answers to their questions. Everyone receives the information in the same way, minimizing

FIGURE 8.1 High School Chemistry Class Website **Chemistry** Course Site Course Login **Atomic Structure** Online Resources: Atomic Structure Notes [pdf]
 Conservation of Mass Experiment [pdf] Atomic Model Problems [pdf] Mole Wheel Map [pdf]
Mole Concept Flow Chart [pdf]
Mole Concept Notes & Problems [pdf] Dimensional Analysis Moles & Avogadros Number [pdf] Atomic Structure Review Sheet Answers [pdf] Interactive Practice Atomic Structure Exercises Outside Links: Atomic Structure ChemThink Tutorial - Student Signup Code: (2419-4985-9213 valid until 2/19/2006)

Source: Reprinted by permission of Shawn Sheehan, Easthampton High School.

confusion or doubt. Moreover, when families consult a teacher's website, students may be less likely to say, "I don't have any homework." Adults can locate the actual assignments and due dates online.

Other teachers and building administrators also benefit when they are able to see that information is being communicated to students and families in ways that are consistent with the mission and goals of the school. Relying solely on electronic communication, however, may disadvantage families who do not have computers or who are intimidated by school organizations. Researchers from the Harvard Family Research Project recommend that teachers establish multiple ways to communicate with families, both electronic and nonelectronic, while exploring the uses of new social networking technologies like blogs to increase family involvement (Bouffard, 2008).

Building Learning Communities. An electronic communication system invites students to join a community of learners who are exploring topics of interest. As students read what you have posted, contribute their own ideas, and respond to what everyone else has said and done, an important collaborative activity is created. In this venue students feel part of something meaningful and relevant. Adolescents in particular are drawn to online discussions as ways to make sense of issues of self-identity and personal values. Blogs produce a similar type of collective experience by providing an electronic space for people to share ideas and interests together.

From a learning standpoint, the impact of learning communities can be quite powerful. As literacy educator Frank Smith (1998) has noted, children "learn from the company they keep." As a teacher, encourage students to be part of groups that devote themselves to serious study and academic accomplishment.

"I Wonder Questions," written and answered in online "I Wonder Journals," are immediate ways for students to explore topics of personal interest. Many topics produce interesting and extended "I Wonder" explorations, such as the following questions from second-graders: "How do snakes shed their skin?" "What is an estuary?" "Where is Madagascar?"

Rather than send students to the library or to an Internet information source to find information by themselves, teachers can post "I Wonder" questions on their website for group investigation. Younger students, with the assistance of siblings or adult family members, can research and submit what they have learned. Over time, these collective explorations will produce an impressive collection of information by everyone in your classroom.

Middle and high school students, too, have "I Wonder" questions that they would like answered. These questions are often centered on issues connected with self and peers. "What do you think?" and "What would you do?" questions open an effective format for generating online discussions among members of a learning community. Middle and high school students want to express opinions and make their voices heard on many current topics. By asking their views, and the reasons behind those views, teachers actively involve students in thinking deeply about their beliefs and why others may have different ideas.

Publishing Student Work. A teacher's electronic communication system can be an inviting way for students to publish and display work done in the classroom or at home. Class activities and assignments take on new meaning when students realize that their work is going to be seen by more people than just the teacher. Students enjoy creating something that others are going to see, hear, or read. Every year, school science fairs, poetry readings, history projects, music and dance performances, art exhibitions, and dramatic plays generate great interest and energy from students. These students enjoy doing the work because the activity is meaningful to them and because there is an audience who is going to see the end result. Using your communication system to display the products, performances, and publications of your students generates enthusiasm and anticipation.

Classroom newspapers or newsletters that many teachers once produced using the school's copying machine have become a new experience when published online, for the following reasons:

- Production is much quicker because the material can be scanned into the computer and arranged graphically without lengthy cutting, pasting, arranging, and rearranging by hand.
  The results are visually appealing, particularly when students' original color choices are preserved.
- Students' work gains permanence; it is no longer confined to paper copies that get lost, ripped, or discarded before and after they are viewed by family members.
- There are opportunities to involve students in the process of creating and maintaining your news sharing system. "My class website is a work-together, everyone-learns-from-each-other concept," said one second-grade teacher who had previously spent hours after school and on weekends producing a paper newsletter for families. Her young students could not help

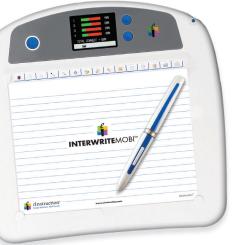

produce a newspaper at the copy machine, but they could go to the computer and help select which drawings, writing, and photos to post; decide in what order to present images; add their own text (either directly or through dictation to a typist); or assist other parts of the design and production process. For these students, the online newsletter became publishing that they helped to create, both the material being showcased and the electronic format being used.

**Energizing Student Writing.** Establishing an electronic communication system opens multiple possibilities for students to write to you and to each other. It is an opportunity to emphasize writing at a time when the teaching of writing in schools has become, in the words of The National Commission on Writing, "the neglected 'R'" (2003, 2006). Looking at classrooms around the country, the commission painted a dismal picture of the state of writing in K–12 schools:

- Nearly all elementary school students (97 percent) spend 3 hours or less a week on writing assignments, or about 15 percent of the time they spend watching television.
- Nearly three-quarters of K-12 students "never get a writing assignment from their history or social studies teachers."
- In high schools, 4 out of 10 students "never" or "hardly ever" write a paper of three or more pages.
- By the end of high school, "most students are producing relatively immature and unsophisticated writing" while one in five young writers "produce prose with a substantial number of errors in grammar, spelling, and punctuation." (National Commission on Writing in America's Schools and Colleges, 2003, p. 20)

Despite writing's decline in schools, teenagers—and younger students—write eagerly and expressively for their own pleasure (National Commission on Writing in America's Families, Schools and Colleges, 2006). Some 85 percent of 12- to 17-year-olds send text messages, email, or post comments on social networking sites, although 60 percent of those teens do not think of their personal electronic communications as "real" writing (Lenhart, Arafeh, Smith, & Macgill, 2008). Journal writing is another favorite nonschool writing activity for many youngsters; 49 percent of girls and 47 percent of African American teens keep their own journal (Lenhart, Arafeh, Smith, & Macgill, 2008).

Ask those same students to write in school and you may observe reluctance or resistance. For many young writers, school writing assignments connote formal language, appropriate grammar, and correct spelling—conventions of writing they do not all feel confident using. By contrast, online writing seems easier to do, less restrained by adult roles and expectations. We discuss more about the issue of students writing in online environments later in this chapter.

No matter what subject you teach, you will be a teacher of writing and a teacher of communication. Every subject area requires students to write, whether it is an interpretive essay, a science report, a statement about how to solve a math problem, or a historical analysis. Similarly, every subject requires students to be able to communicate what they know and what they have learned using different forms of written expression. This may be through tests and quizzes, but also through student-created papers, presentations, portfolios, or performances in both print and electronic formats (Kist, 2004). In every case, students must learn how to clearly convey their ideas to others in words, images, symbols, and sounds.

Beyond the expectations of all the different curriculum standards, written communication is an essential skill in an information society. Writing allows students to "connect the dots in their knowledge" and is central to self-expression and civic participation (National Commission on Writing in America's Schools and Colleges, 2003, p. 14). Writing as well as verbal and artistic communication allows the communicator to express mental images of facts and information that would otherwise remain inaccessible in the mind of the individual. New synchronous and asynchronous communication technologies may be key to the successful teaching of writing in schools as they utilize habits that students want to practice—communicating textually through computers and cell phones—while offering to teachers instructional opportunities that were unavailable even 10 years ago.

# **S** Email and Instant Messaging

Email and instant messaging (IM) are examples of communication technologies that have become so widespread that while most of us simply take them for granted, teachers can use them to connect to students, colleagues, and families in new ways. Email is short for electronic mail and refers to messages sent between people using the computers and the Internet. Instant messaging (IM) or text messaging refers to real-time typed text interactions between people using computers or mobile devices like cell phones or personal digital assistants (Consortium for School Networking, 2007; EDUCAUSE Learning Initiative, 2005, November).

Adults use email and instant messaging for workplace communication, business networking, online shopping, family talk, and recreational pursuits. For example, more than one in four people—some 53 million Americans—use instant messaging, and the numbers are growing steadily, up 29 percent since 2000. Americans sent nearly 160 billion text messages in 2006 alone, double the number sent in 2005 (Boss, 2007).

Adolescents and children—a segment of the population where nearly four in every five individuals use the Internet—are the largest consumers of email and instant message technologies (Lenhart, Madden, & Hitlin, 2005). Table 8.2 presents recent statistics about email and instant messaging use among teenagers and young adults.

Young students are motivated by the ways that email and instant messaging enable them to communicate using the forms of talk they have with friends and peers in school corridors, neighborhood street corners, malls, and playgrounds. It allows them to use **textspeak** (see below), an abbreviated collection of symbols and letters that are used for quick communication when using cell phones or instant messaging on a computer. This is a sample email message with textspeak and Standard English translation:

Hey, Wuz ^? Nm here. U look gr8 2day Wht R U doing 2morrow?

Nvm. I don't care. Lol, j.k. b.r.b. ok.

Do u know wht 4 HW? Me neither. w/e will fail 2gether.

Hi, what's up. Not much here. You look great today. What are you doing tomorrow?

Never mind. I don't care. Laugh out loud, just kidding. Be right back. Okay.

Do you know what the homework is? Me neither. Whatever, we'll fail together.

TABLE 8.2 Email and Instant Messaging Use among Teens and Young Adults

# Email Instant Messaging

89 percent of adolescents send or read email.

Email is a more popular activity than visiting movie-, music-, or sports-related websites (84 percent); participating in online games (81 percent); getting news about current events (76 percent); or sending or receiving instant messages (75 percent).

Teenage girls (93 percent) are the most frequent users of email technology

62 percent of individuals ages 18 to 27 use IM.

21 percent use IM several times a day, and 46 percent say they use IM more often than email. Only 1 in 3 individuals ages 28 to 69 and beyond use IM.

More than half of IM users report they are doing other things—surfing the Web, watching TV, talking on the phone—"virtually every time" they are IMing.

Nearly half post "away messages" while about 1 in 3 have constructed online IM profiles for others to see.

Most IM users are communicating with 1 to 5 people. Additionally, most text messaging happens over the computer, but one in three teenagers have used a cell phone to send text messages.

Sources: Adapted from Lenhart, Madden, & Hitlin, 2005; Shiu & Lenhart, 2004.

Interestingly, instant messaging is rapidly becoming the communication system of choice for many young students, ages 12 to 17. When asked which modes of communication they use most often when communicating with friends, online teens consistently choose IM over email in a wide variety of contexts (Lenhart, Madden, & Hitlin, 2005, p. vi).

### Strategies for Using Email and IM with Your Students

Email may be the more useful communication tool for teachers, having its own built-in recordkeeping system. When you email someone, you have a record of what you said, and you have a record of what is said back to you. In schools, email provides a basic accountability structure for everyone involved. Knowing that there is a record of the correspondence, students have a reason to post school-related questions and comments using appropriate and thoughtful language. Instant messaging, by contrast, is intended for informality and immediacy, and those qualities are less useful when trying to convey school information to students. Email allows you to craft a thoughtful reply, and spell check it, which is preferable to dashing off a quick response. Following are additional ideas for teachers interested in using email and instant messaging in their teaching.

Use Password-Protected Student Communication Systems to Email and IM. Teachers must implement a password-protected student communication system before using email or other Internet-based communications with students. Such systems minimize the risks associated with the Internet, such as exploitative merchandisers, scam artists, political extremists, predatory individuals, or other unsavory influences. There is also the possibility of exposure to computer viruses, spam, and various privacy infringements. Password protection restricts who can access your communications with students and your students' communications with you, thereby reducing the risk factors associated with Internet use. Many schools provide password-protected spaces for teacher/student/school communications.

Use Email and Instant Messaging to Teach about Spelling. Email and instant messages that use textspeak emphasize the "deliberate misspelling" of words (Templeton, 2004, p. 58). Rather than decry the use of nonstandard language, teachers can explore word use and spelling patterns explicitly with students. By paying attention to the "conventions of this 'underground' genre," students can become better spellers, more aware of the patterns of word sounds and the structures of word spellings (Templeton, 2004, p. 59). For more on how teachers can respond to the growth of email, instant messaging, and other new technology, see the position paper "Beliefs about Technology and the Preparation of English Teachers" on the website of the National Council of Teachers of English (NCTE).

Establish Email Connections to Libraries, Museums, and Universities. Libraries, museums, universities, and other educational organizations offer a host of email options for teachers and students. Students may ask questions on any number of academic topics and get responses from experts in that field. For example, Ask a Historian at George Mason University and Ask an Earth Scientist from the University of Hawaii (mentioned in Chapter 6) allow students to get answers to science-related questions by email. More and more educational and community organizations are providing resources to schools via email as well. One key learning goal when using email is formulating thoughtful questions based on topics in the curriculum. Remember that it may take some time for an organization to reply to a request so it is important to let your students know that not every question will get an immediate response.

Initiate Email Correspondence with Elected Officials and Other Public Policy Makers. Writing letters to elected officials or other public policy makers is a time-honored way

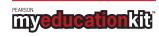

Go to the Assignments and Activities section of Chapter 8 in MyEducationKit. Complete the video activity entitled "E-mail in the Classroom" and respond to the questions that accompany the video.

for citizens to communicate with and potentially influence government policies. As students in high school civics learn, letters from everyday people can persuade legislators to change policies. In Massachusetts, a letter writing campaign by an elementary school teacher and her students is credited with helping to change a racially insensitive symbol of a pilgrim hat with an arrow through it that was used by the state's turnpike authority. Many people, including Native American groups, were offended, and legislators noted the impact of the elementary school children's letters on their decision to enact a new symbol. The turnpike's symbol today is still a pilgrim hat; however, no arrow is part of it.

Email offers a way for students to express their views to public officials. As part of social studies or English classes, students can prepare a cogent written argument advocating a change in governmental policy. Many times, emails sent to local officials receive prompt and personal replies, whereas those sent to national politicians usually receive a form letter response from a staff person. Also, change happens slowly in U.S. society on most large national issues, so students will need to be prepared for more inaction than action after they share their ideas. Still, email writing puts students in an active stance vis-à-vis the government, demonstrating that everyone's voice matters in a democratic society.

Hold Online Office Hours. Some teachers hold online office hours—regular times when they answer student questions and discuss class assignments electronically. Such arrangements function much like a telephone homework hotline, only using computer email (or in some instances, instant messaging). The day before a big exam is one popular time for such teacher—student conversations. Many students prefer to communicate using email because they do not enjoy face-to-face conversation where they lack the time to formulate thoughtful questions and considered responses.

Online communications with students has critics. Some teachers do not wish to be constantly accessible to students, preferring to draw distinct boundaries between communications in and out of school. Others worry about privacy if teachers and students are communicating in the open space of the Internet. Online office hours require careful management to ensure safety and privacy for teachers and students. Some necessary precautions include the following:

- Using password-protected sites
- Having more than one email or IM account to conduct school business in one space and personal communications in another
- Maintaining an archival record of communications

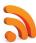

### Websites and Blogs for Teachers and Students

Using free or inexpensive communications technologies, elementary and secondary teachers can produce "home-grown" websites or blogs to reach and teach students. Indeed, teacher-made sites have become part of the educational process in every subject area and at every grade level (Risinger, 2004). As one principal told a new teacher candidate from our campus during a recent job interview: "Your site was really impressive. It was a deciding factor in our wanting to hire you."

Teachers generally build one of two kinds of online sites:

• Teacher/classroom website. A teacher website is primarily devoted to your work as a teacher and professional educator, highlighting who you are and what you have accomplished in your educational career, but also including information about your classes and work done by your students. Such a site might additionally serve as an online digital portfolio, a topic we discuss in Chapter 11. A classroom website is primarily devoted to the activities of your classroom. It differs from the teacher website by giving more attention to work of the students

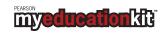

Go to the Assignments and Activities section of Chapter 8 in MyEducationKit. Complete the video activity entitled "Website Supports Learning" and respond to the questions that accompany the video.

### FIGURE 8.2 High School History Class Website

June 23, 2009 9:42 AM

### Welcome to Ms. Brown's homepage!

Welcome to my website. This page can be used to find resources and connect to the Moodle website for each of my classes.

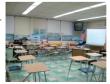

large view

On the Moodle site you will find weekly syllabi, classroom assignments, notes, and resources. If you need help logging on the the Moodle Server, please see me!

Connect to the Moodle Server

### WEB RESOURCES

In the My Links section of this page you will find some good internet resources for your classes. The most important link is to my portaportal website collection. We will use this site on a regular basis to do classroom research.

Ms. Brown's Portaportal

Source: Reprinted by permission of Kelley Brown, Easthampton High School.

than to work of the teacher. Figure 8.2 shows a classroom website developed by Ms. Brown, a teacher at Easthampton High School. Both teacher and classroom websites serve to engage students in academic material by giving them ways to publish their work and pursue their interests in a subject.

• Teacher blog. A blog (short for weblog) serves as an online journal where you post information and ideas related to your teaching (EDUCAUSE Learning Initiative, 2005, August; Penrod, 2007). It can also be a site for online interactions between you and your students or between you and other educators (Knittle, 2008; Warlick, 2005). Blogs are multipurpose instructional tools. "Students can comment on items posted. Teachers can pose questions and

ask students to respond. Students can also read other students' comments" (Risinger, 2006, April, p. 130). Figure 8.3 shows a middle school teacher's blog page featuring websites related to Ancient Greece, the current topic of study, archives of past topics, a calendar, and news of interest to her students concerning the Westminster Dog Show and the new Olympic Stadium in China.

Deciding whether to create a website or blog depends on your information communication goals as a teacher. Some teachers prefer to put more emphasis on personal accomplishments through a teacher website while other educators stress the writing and research of their students through a classroom website. Blogs offer new possibilities for posting information and fostering student interaction through online discussions, as we will discuss in the next part of this chapter.

In either case, building a website or blog is an opportunity to think expansively and ambitiously about how to integrate communication technology into your teaching. To date, many teachers have used these sites as tools that provide students and families with basic information about class requirements, homework assignments, grades, and special events at school. Yet, websites and blogs can be much more than conduits of administrative information (Downes,

FIGURE 8.3 A Middle School Teacher's Blog Page February 23, 2008 Email Me Ancient Greece websites Here are some interesting Ancient Greece websites. If you find any other good sites, please bring them to class and I will post them here February 2008 BBC Schools Ancient Greece January 2008 British Museum Ancient Greece Timeline of Art History from the Met November 2007 Ancient Greece.org August 2007 February 13, 2008 February 2008 For My Dog Loving Students Sun Mon Tue Wed Thu Fri Sat Here is the latest news from the Westminster Kennel Show-Uno the Beagle wins "Best in Show" and Beagle Is Top Hound Posted at 09:20 AM | Permalink | Comments (0) <u>10</u> 11 <u>12</u> <u>13</u> 14 15 16 17 18 19 20 21 22 23 February 12, 2008 24 25 26 27 28 29 China Olympic Stadium Here is an interesting article about the "Bird Nest" stadium that was built for the upcoming Olympic games. There are great photographs

Source: Reprinted by permission of Dinah Mack, JFK Middle School.

2004). They can be lively, interactive teaching and learning environments, particularly when students are involved in the design, construction, and maintenance of a site.

# Differences between Websites and Blogs

Differences between a teacher or classroom website and a teacher blog may appear small since both usually feature postings from the teacher, class schedules, links to other sites, and a calendar of events.

One major distinction is ease of site creation and management. Blog technology is designed to offer a direct route to maintaining a constantly updated site. It offers many resources that appear whenever the blog opens: a calendar, active links to other websites, an archive of past blog postings, a podcasting list, a place to publish student work, and an online discussion forum.

Another difference is a blogger's ability to interject a personal voice by sharing information and opinions in an informal style. While websites can also feature a personal voice, they have tended to utilize the formal tone of a news report. Blogs, by contrast, are almost always more casual in style. Some teacher blogs sport a relaxed look with lots of links to photographs of their families or of themselves engaging in education-related activities or hobbies outside of school. Others may include top-ten lists of favorite teaching websites, interesting places to visit in the world, best books, or preferred sport teams, as well as other student-engaging information, along with commentary about work being done in school.

Tech Tool 8.1 (pages 220–221) offers three approaches to creating your own teacher website or blog: a do-it-yourself option, commercially available templates, or free online tools for creating websites or blogs.

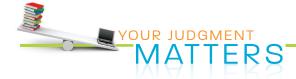

As you think about the growth of blogging among middle and high school age students, consider the following questions:

- Why do you think blogging is such a popular communication activity among teenage girls?
- Why do you think blogging is considerably less popular among teenage boys?
- What do the online patterns of girls and boys suggest to you about gender roles among today's youth?
- What instructional implications do you see in the blogging behaviors of teenagers?

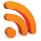

### Creating Your Own Teacher Blog

Blogging is an immensely popular online activity. Worldwide, it is estimated that "a new blog is created every second" (Berson & Berson, 2006, p. 124). In the United States, over 11 million people have authored blogs and 32 million people have read one (Pew Internet and American Life Project, 2006). Blogs are appearing in unexpected places; for example, city mayors and other elected officials from around the country are blogging with constituents as a way to promote citizen involvement in municipal government (Viser, 2008).

The teenage blogging population is growing dramatically—more than half of all youth have contributed to a blog and nearly one in five have created their own (Rainie, 2005). Blogging is very popular among teenage girls. Researchers from the Pew Internet and American Life Project found that among 12- to 17-year-old Web users, nearly one in three—35 percent of girls and 20 percent of boys—have created online journals or blogs (Lenhart, Madden, Macgill, & Smith, 2007).

Reading a personal blog is similar to opening someone's journal or diary, where the mundane facts of everyday life are paired with fascinating details, preferences, dreams, and soliloquies. Other blogs focus on particular topics and purposes, such as Paper Cuts from the *New York Times*, which discusses books and literary ideas.

K–12 teachers have many ways to tap into the blogging phenomenon:

- Student learning. Blogs create new forums for student learning. English teachers are using
  blogs to promote literacy learning through writing and the analysis of language (Huffaker,
  2004). Social studies and science teachers are asking students to access news-related blogs
  as part of class and homework assignments. Blogs usually have definite points of view, and
  students can analyze the ideological perspectives of different sites on issues ranging from
  immigration reform to global warming.
- Student/family communications. Teachers can use a blog to "promote a 'transparent' classroom environment in which parents feel connected to and involved in their child's education, and teachers enhance their responsiveness to students while fostering a sense of community" (Berson & Berson, 2006, p. 125). And like other electronic communication options such as teacher websites and threaded discussion boards, blogs enlarge the classroom by creating opportunities for students to discuss ideas, share experiences, and present points of view.
- Professional networking. Blogs offer ways for teachers to communicate with other teachers, enabling them to stay current professionally and to receive support from colleagues concerning questions or issues in the classroom. Some teachers use microblogging tools as a way to establish connections with colleagues (Knittle, 2008). This form of blogging involves

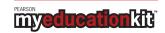

Go to the Assignments and Activities section of Chapter 8 in MyEducationKit. Open the Web activity "Teacher Blogs and Web Building" to further explore Tech Tool 8.1.

# TECH TOOL 8.1

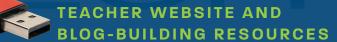

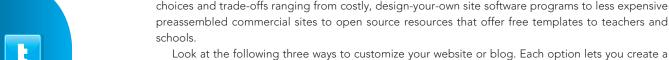

Look at the following three ways to customize your website or blog. Each option lets you create a basic information communication site and then allows you to add further features and functions such as email, online discussion boards, weblinks, or video and audio selections.

As you think about building your own teacher website or blog, it is important to recognize that you have

Which approach will work best for you and why?

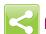

### Approach 1 (Website and Blog-Building Software)

Purchase, download to your personal computer, and learn a communication software program such as Dreamweaver or FrontPage. Such programs enable teachers to build personal websites that range in scope from the functionally basic to the elaborately sophisticated. While such programs take time to learn, the products they produce are comprehensive in scope and attractive to view. Communication software like Dreamweaver are really just design programs; you will still need more tools to take what you have designed and publish it on the Web. A teacher might put a personally designed site on a school system's server or pay for space on a public site.

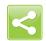

### Approach 2 (Commercially Available Template)

Access a commercially available website or blog builder such as TaskStream, Go Daddy, or eBlogger. These programs allow users to create many features and functions, although they do not produce either the variety or quality of graphics of the Dreamweaver or FrontPage software programs. Commercially available programs have the added feature of being password protected while offering you a ready-made publication portal for your site on the Internet. You and your students can then go online without encountering the potential dangers of communicating on the Internet where anyone can read your material.

sending short text messages (around 140 characters) to friends or professional colleagues. Microblogging is useful because it does not take much time to establish and maintain contacts or send updates. Twitter and Plurk are two popular microblogging tools for you to consider.

There are three basic types of education-related blogs:

- "Official face" blogs serve as formal information centers for schools. Some of these organizational blogs include contributions by teachers and students.
- Single-purpose blogs address one subject area within a school, such as science or language arts
- Active learning blogs involve students and teachers in conversations around parts of the curriculum (Harris, 2006).

As you begin to envision your own teacher blog, think of an instrument panel with multiple control buttons, typically featuring "Pages," "Archives," "Categories," "Blogroll," or "Meta." Figure 8.4 shows a blog page from a cultural diversity in education course for new teachers.

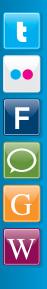

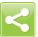

### Approach 3 (Open Source Software)

Use a free online course management system (CMS) for educators such as Moodle that provides email, online discussion boards, instant messaging, and discussion forums for school districts and individual classrooms. Moodle offers numerous different administrative functions including grade record keeping and posting, selective content releases, and various filtering options. Many teachers and schools choose these systems because they are free of charge and fairly easy to use. Ease of use means that such programs may not offer some of

the more advanced features found in communication software programs or commercial sites, but many teachers may not have time or need to learn more complex systems. Open source programs generally are not password protected, which may be a drawback to use in schools.

You may prefer to choose another open source option such as WordPress that you can access directly online from your home computer. Blogger is also another free blog-building option for teachers. While not an open source program, its interface is easy to navigate and it produces a professional looking site. Edmodo, a free microblogging tool, invites teachers and students to share ideas and information. Teachers can post homework assignments and invite discussion both in and out of the classroom via this easy-to-use platform.

### CONTACT INFORMATION

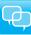

TaskStream https://www.taskstream.com This is a subscription service.

Moodle http://moodle.org Available for free online. Users are required to register.

WordPress http://wordpress.org/about Available for free downloading.

Blogger www.blogger.com/about Available from Google.

Edmodo www.edmodo.com/blog
Go Daddy www.godaddy.com

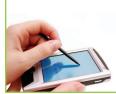

The basic components of a blog include the following features:

- Heading. There is a heading section where you can include your name and the name of your blog ("TEAMS Tutoring Blog" in Figure 8.4).
- Pages. Under the Pages icon is an "About" section where you will create and update information about yourself and your site. You can add more pages as needed, and readers can post questions or comments in response to this information. For instance, you might create pages that connect users to the essential administrative information they need about your class and its assignments. Other pages could provide more abstract and conceptual connections, with

# TEAMS Tutoring Blog Multicultural Leadership & Tutoring in Schools DISCUSSION QUESTIONS December 4th, 2007 by rwm How do the findings in Ferguson's research affect your view of the achievement gap? Ferguson believes that the key to meeting the achievement gap is not to support homogeneous tracking, but to modify teacher attitudes and practices with students. Do you agree or disagree and why? How do you intend to change your teaching practices to support academic achievement by all of your students? More information about the research can be found at the Minority Student Achievement Network web site at http://www.msanetwork.org/ Posted in Graduation Rates, School Dropouts and Achievement Gaps | No Comments >

### **Blogs for Teachers**

As blogs are becoming established in society as sources of information, how can teachers best utilize this new form of interactive communication technology? This question has many different responses. On the one hand, blogs are increasingly popular forms of communication. It has been estimated that 8 percent of the population keep a blog while 40 percent read one regularly (Windham, 2007). In this context, many observers believe that teachers need to create and read blogs in order to understand firsthand how this technology affects people's lives and patterns of communication. On the other hand, other educators worry that blogs are inappropriately displacing paper-based communication—letters, memoranda, reviews, and reports—so teachers need to teach students to communicate in traditional ways, not encourage them to rely on electronic mediums as sole sources of information.

This debate aside, teachers' use of blogs is growing not only because blogs are a convenient way to maintain a class website, but because blogs also provide new avenues for educators to communicate with one another about issues that matter to them personally and professionally. One of the great advantages of blogs is how they make possible "highly personalized discussion forums that foster communities of interest" (EDUCAUSE Learning Initiative, 2005, August). For this reason, keeping and/or reading blogs is an important new form of professional development for educators, a way to stay current in one's academic fields while also maintaining a pulse on what is happening in the profession of teaching.

Teacher Magazine (www.teachermagazine.org) is one important resource for teachers looking to find interesting and useful education-related blogs. In the Blogboard section of its website, Teacher Magazine hosts a variety of blogs by and for classroom educators about topics such as education reform and teaching for social change, teacher leadership, literacy

learning, gifted children, the work lives of new teachers, and middle school pedagogy. This website is maintained by Editorial Projects in Education, a Bethesda, Maryland-based non-profit organization that is also publisher of the widely read and highly respected newspaper *Education Week*.

Teacher Magazine has links to blogs from Education Week, including one written from widely divergent political perspectives by educators Deborah Meier and Diane Ravitch. Education Week has a blog detailing changes in the No Child Left Behind (NCLB) law as well as a site focusing on the learning challenges facing culturally and linguistically diverse students. Teacher Magazine includes other useful online resources on its website: Web Watch, providing weekly news from the Web, Trend Tracker, summarizing the latest educational research, and Classroom Technology, addressing issues about the use of technology in schools.

As a teacher, reading blogs written by other educators is part of how blogs may be useful to you professionally. Additionally, blog posts invite responses from readers. You can express your ideas in print at any of these educational blog sites. Using what is called "trackback," you can post a response to an issue on your own blog and link that comment back to the original blog where you first read about the issue (EDUCAUSE Learning Initiative, 2005, August). Referencing other bloggers in your blog widens the network of ideas being discussed, adding to the information sharing potential of the educational blogosphere.

Teacher Magazine is one of a number of organizations maintaining education-related blogs; learning.now from PBS Teachers is another, devoted to exploring the impact of the Internet on teaching and learning in schools. Look online to find other excellent blog sites where you can read and contribute to discussions about every important educational issue.

links to sites developed by experts and organizations in a field of study as well as connections to work done by students.

- *Archives.* The Archives icon organizes posts on the blog by month. Here you can place past information so readers have a library of material to review.
- Categories. The Categories icon serves as a place to organize posts into different topics or themes. In the example in Figure 8.4, categories in the TEAMS Tutoring Blog include Digital Divides and Disconnects; English Language Learning; Graduation Rates, School Dropouts, and Achievement Gaps; How Students Experience School; and so on.
- Blogroll. Blogroll is a place to link to other recommended sites and Web resources.
- Meta. This section serves as the credits section, explaining which software has been used to
  create the site. The TEAMS Tutoring Blog in Figure 8.4 used a template provided by WordPress, an open source blog-building software program.

### Design Decisions in Building a Teacher Blog

You have four key design decisions in building your teacher blog: content posting, reader response, audience, and authorship. Each of these decisions will help determine how effectively your teacher blog achieves your communication goals.

- Content posting. Content posting refers to how much and how often new content is posted on your site. Some teachers might post material at the beginning of the school year and leave it there unchanged, resulting in a basically static site. Others will change the content on a regular basis, making visiting the site a more dynamic experience for student readers. You decide how often you want to post new material on your site. Blogs make multiple postings easy to manage technologically because you can keep track of them by date and topic.
- Reader response. Reader response refers to the participation of student readers, from simply reading what is posted to actively responding to online material. You decide how you want to receive comments at your site. Within many blogs, comments from readers are posted for everyone to read, the idea being that students read each other's comments and make their own replies. The conversation is among the students while the teacher/blogger interjects occasionally to guide the discussion by adding comments or by reorganizing the postings. In other cases, the flow of information goes from the teacher to students and back from students to the teacher, thus limiting the amount of online conversation students have directly with

each other. In either case, blogs with frequent postings encourage students to express their views whenever new material becomes available.

- Audience. Audience indicates who may access a site. You
  decide whether access is limited to a small group (for
  instance, the students in a course) or extended to anyone
  who is online (all Internet users).
- Authorship. Authorship explains who may create content
  on a site. Some sites have a single author, whereas other
  sites depend on multiple authors. You decide whether
  to be the sole author of material or to open the site to
  include the contributions of students. Blogs usually have
  multiple authors since they invite readers to add their
  views and comments on the topics being discussed. Multiple authorship can also take place in a wiki, a form
  of collaboration technology we discuss later in this
  chapter.

### Examples of Blog Design Decisions by Teachers

When creating a blog, you must decide among the various design possibilities for content posting, reader response, audience, and authorship. Teacher A in Figure 8.5 is the single author of a site that is open to all Internet users. He changes the site regularly, but readers do not offer electronic responses to his material. If you were to plot his site on the four bars in Figure 8.5, he is at the right end of the content posting and audience bars and at the left end of the reader response and authorship bars.

Teacher B in Figure 8.5 is not the sole author of her blog site. She includes her students as creators of the site content, but she changes that content only once or twice during the school year. Access is limited by a password protection system

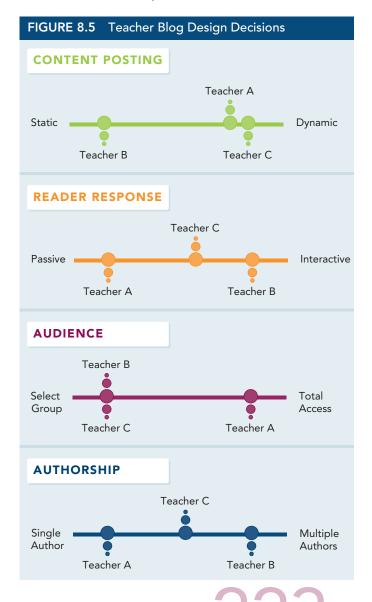

to the members of her classes, but she requires every student to respond to what they read online as part of how the site is used instructionally.

Teacher C constantly posts updated material on her site, usually every week. Her students read and respond electronically to questions, informational postings, and digital resources, but the audience is limited to the members of her classes. She is the primary but not exclusive author of the site. Her students are given class credit for adding material to the site.

The choices and distinctions outlined in Figure 8.5 are not absolute, and the use of blogs is being reinvented every day by users. You will join that ongoing negotiation as you decide the role of websites and blogs in your electronic communication system as a teacher. One tool that will assist you greatly in creating your blog is a **digital image scanner**, the focus of Tech Tool 8.2.

### Analyzing Teacher-Made Websites and Blogs

Many school or school district websites resemble commercial sites in their presentation of organizational information that often includes a mission statement, curriculum expectations and standards by grade level, and names and backgrounds of faculty and staff as well as the schedule of academic and extracurricular events. By contrast, teacher websites and blogs are intended to catch the interest of students, inform families and colleagues about coursework and events, and, even more important, serve as an entryway to learning—anywhere, anytime. These websites are as original as the teachers who build them.

Creating a website or blog requires planning. Ideas for what inspires you and your students will emerge through analyzing what others have done. To assist you in this analysis, we present a set of criteria for evaluating teacher-made websites and blogs in Table 8.3.

TABLE 8.3 Criteria for Analyzing Teacher-Made Websites and Blogs

| Parts of the Site   | Key Questions                                                                                                    |  |
|---------------------|----------------------------------------------------------------------------------------------------|--|
| Design/aesthetics   | <ul> <li>Is the site clear to read and navigate?</li> <li>Does the structure of the site follow a logical pattern?</li> <li>Does the site draw people in?</li> <li>Are there pictures or other visuals?</li> <li>Does the site look complete or does it appear "thrown together"?</li> </ul> |  |
| Information         | <ul> <li>Does information on the site relate to a class and its educational content?</li> <li>Is the information easily available (directly written or downloadable)?</li> <li>Is there a variety of information?</li> </ul>                                                                 |  |
| Links               | <ul><li>Are there links to related sources and sites?</li><li>Are there too many links without providing needed information for students?</li></ul>                                                                                                    |  |
| Contact information | Is there an easy way to contact the teacher?                                                                                                    |  |
| Discussion options  | Are there ways to leave messages, ask questions, or discuss information and topics?                                                                                                    |  |
| Up to date          | <ul> <li>Is the information up to date in relation to class work and homework assignments?</li> <li>Does the page contain a reference stating "last updated on "?</li> </ul>                                                                                                    |  |
| Class logistics     | <ul><li> Are assignments posted?</li><li> Is a class syllabus or outline posted?</li></ul>                                                                                                    |  |
| Overall impressions | <ul><li>What do you like most about the site?</li><li>What do you like least about the site?</li></ul>                                                                                                    |  |

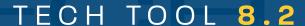

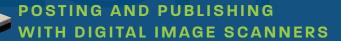

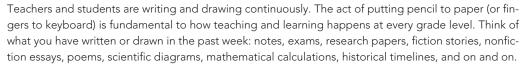

All these forms of personal writing and drawing raise two important points about how you and your students use blogs, websites, wikis, and the other communication technologies discussed in this chapter:

- Some of your writing and drawing is on computers and some is not, because there are times when
  it is easier to compose or calculate on paper than to use a computer word processor, drawing
  program, or calculator. Consequently, most of us create a variety of electronic and paper materials useful to our academic work.
- At the same time, it is often useful to have an electronic version of writing and drawing that you
  have done by hand—or that someone else has published in books, magazines, and other sources.
   Computer access to paper materials allows teachers and students to easily store, edit, and publish what has been created.

Digital image scanners are tools that provide teachers and students with computer storage of handmade or already published writing and drawing. Think of a digital image scanner as an electronic transfer agent, photographing paper materials into a digital format to upload to a computer. The screenshot shows a student's drawing of a whale shark that has been scanned and posted to a classroom website.

Scanners are a vehicle for online publishing, making it possible to upload printed or drawn information (your own writing or drawing or that of your students) to a teacher or classroom web-

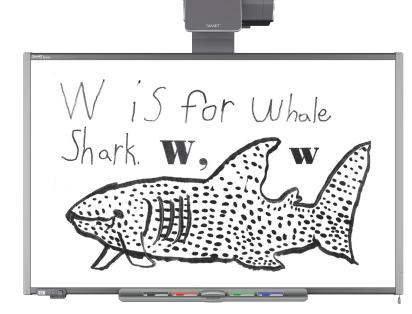

Board courtesy of SMART Technologies; copyright © 2001–2009 SMART Technologies ULC; all rights reserved.

site or blog. Scanners also allow teachers to add visual images to handouts, class notes, and learning resources that they are creating for their students.

CONTACT INFORMATION

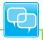

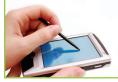

Information about digital image scanners is available online from manufacturers such as Epson, Hewlett Packard, and Microtek.

CHAPTER 8 Communicating and Networking with Websites, Blogs, Wikis, and More

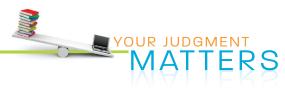

Using the criteria presented in Table 8.3 (p. 224) to examine the quality and effectiveness of sites created by colleagues in your school district or other educators on the Web, consider the following questions:

- How well do the sites you visited meet the evaluation criteria?
- What other criteria might be added to the list?
- How has the assessment of other sites influenced the design of your site?

In the design and development of their websites and blogs, some teachers concentrate on creating interaction rather than displaying information. Their goal is to attract students and families to use the site not solely as a source of information, but as a place where they can contribute material and extend learning outside of school.

Locally authored teacher sites generally lack the flash and style of expensive, commercially produced sites because in Web design, money makes a difference in terms of impressive graphics and ease of navigation. However, local teacher sites have a sense of authenticity and engagement that more expensive sites never match, especially when students have been involved in the site's creation and maintenance. Students feel a great sense of ownership and investment in a website or blog that they helped to author and on which their work is displayed. They want people to view the site over and over again. Students, teachers, and families will return repeatedly to even an ordinary-looking site if students helped to create it and it contains information they want to see.

Examples of locally created websites and blogs are found throughout the Internet. *Social Education,* the journal of the National Council for the Social Studies, has identified engaging Web pages created by history and social studies teachers at all grade levels (Risinger, 2004, 2006, November/December). These sites feature contributions by teachers, students, and community members. They showcase examples of student projects and publish excellent work done in class. They also contain teacher courses and assignments, summer reading and film viewing lists, important Web links such as Women's History Month and Hispanic Heritage Month sites, and current information related to events like Student Government Day.

### Strategies for Incorporating Reader Response

Effective online interaction with students depends on a teacher's ability to act as a moderator—that is, carefully guiding a complex process where the emotions, beliefs, understandings, and conceptualizations of students are all in the mix. Moderating an online discussion is like trying to drive a car from the back seat. You can give guidance to the driver, but you do not have direct control of the wheel. The following suggestions can help you become a successful discussion leader in online learning situations.

Focus on Issues That Have Meaning and Relevance to Your Students. When using online discussions, student enthusiasm and interest is high at the beginning. There is excitement about the possibilities of using new forms of computer-based communication. When you find your students beginning to lose interest and enthusiasm, focus on issues and topics that have meaning and relevance to them. Ask in class what interests them about a topic and use that information to craft questions for them to address in the online setting.

Stress the Importance of Active, Thoughtful Participation. Some students are not engaged in online discussions, composing only short one or two sentence replies that are too general to advance the flow of ideas or to help the writer think about the topics under consideration. Other writers go to opposite extremes, becoming overengaged and posting judgmental and personally disparaging remarks about other students. Too little or too much participation by students requires teachers to play a crucial discussion management role. Before any online discussion begins, make it clear that you will be an active director of the communication process. This means that every student is expected to be a productive contributor to the discussion, and will be graded accordingly.

Requiring students to participate in online discussions can result in thoughtful, articulate responses, in part because students have the time to reflect on and revise their text. Online writing can promote the discovery of knowledge and new ideas through communicating with others in a meaningful dialogue.

Emphasize Rapid versus Delayed Feedback. Students need feedback—from teachers and peers—to make any learning situation feel successful, including online discussions. In theory, electronic discussions promote thoughtful conversation as students compose their own postings and read what others have written. Powerful connections are made when students are able to exchange ideas and information with other people who expresses genuine interest in reading what has been written. There is an intellectual connection—your personal ideas are being expressed and discussed—as well as the additional connection of reading what someone says in response to your statements. Finally, there is the possibility of a change in thinking as you reconsider your ideas based on the feedback you receive from others.

When feedback happens rapidly and thoughtfully, writers and readers both benefit. Writers recognize that they have an interested audience for their ideas; they are not just writing for the teacher. They also realize they have an opportunity to get valuable feedback about their ideas. Readers learn from the postings of writers and become aware of how important is it to take everyone's ideas seriously. When it is a reader's turn to write, she or he expects others will respond thoughtfully.

**Establish Clear Rules for Online Conduct.** In an unmoderated online discussion, it is easy for some students to try to dominate the conversation. As the discussion leader, a teacher must find ways to engage everyone and to bring forth ideas from students who are participating the least. Clear rules for online conduct, agreed on beforehand, provide a structure for online comments and responses. Rules protect individual differences that inevitably become part of every discussion and promote civility in the expression of opposing opinions. Posting the policy for responding in online discussions makes each student responsible for playing by the rules, just as in sports. One short statement might be sufficient to keep the dialogue focused on the topic: "As in face-to-face interactions in class, discussions online will refrain from judging others' views as wrong or ridiculous. Disagreeing and stating why you do so is acceptable as long as no one is disparaged through name calling or using negative labels or put downs."

**Respond Directly, but Tactfully.** A blunt "That's wrong!" will make it less likely that a student will respond eagerly the next time a question is asked. As a teacher, you need to affirm student comments even when those comments are not what you were expecting when you asked a question. However, affirming someone's statements does not mean always agreeing with those statements. When a student's information is incorrect or a comment is ill considered, you need to respond in

ways that correct the information or rebuff a negative or discriminatory tone. For example, "Your comment made me recall a source you may find interesting. It offers more information than you have seen thus far." Or: "One's viewpoint is constructed by one's influences and life experiences. Take a look at [source or writer] and consider how your ideas conform to or disagree with this viewpoint." Offering bland affirmations—"Good job" or "Nice comment"—may cause students to dismiss your responses as insincere or disinterested. The statements "I find that interesting," "I had not thought of that," or "Thank you for mentioning it" all confirm that your attention is on what the student is saying.

**Students.** Teachers at the middle and high school level often ask students to post their responses to outside-of-class reading assignments on an online discussion board. Asking students to provide unfocused comments can produce statements lacking clarity, detail, or analysis. At the same time, making an online reading reaction entry too formal (in the style of a research paper with footnotes and citations) detracts from the ease and spontaneity that many students feel when posting on the Web. Figure 8.6

| FIGURE 8.6            | Online Reading Response Form |  |
|-----------------------|------------------------------|--|
| Name:                 |                              |  |
| Class:                | Date:                        |  |
| Title of the Reading: |                              |  |

- 1. Describe the professional and personal background of the author.
- 2. Consider the big themes we have been discussing in class. Select one of those themes, identify it, and write a paragraph summarizing what the reading tells you about the theme. Use at least two quotations of at least a sentence in length from the reading to explain your thoughts.
- 3. List several adjectives that best describe your opinion of the reading—and its usefulness for this course.
- 4. Assign the reading a letter grade, from A to F, with A indicating a highly favorable rating and F a failure. Comment about the criteria you used to establish the grade.

provides a template for an online reading response form. As you read it, consider how you might use this form or a variation with your students.

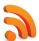

### Wikis as a Collaborative Learning Strategy

A wiki is a website or blogspace that is collaboratively edited and maintained by a group of people (EDUCAUSE Learning Initiative, 2005, July). Wikis allow individuals or groups to edit the same Web page—"users can visit, read, re-organise and update the structure and content (text and pictures) of a Wiki as they see fit" (Augar, Raitman, & Zhou, 2004, p. 95). First appearing in the mid-1990s, wikis have grown in popularity because of the way they involve users in the process of sharing information collaboratively (Tapscott & Williams, 2006). In addition to the online encyclopedia Wikipedia (discussed in Chapter 5), there are now wikis in many wide-ranging areas including:

- WikiTravel, a worldwide travel guide
- Wictionary, a collaboratively developed dictionary
- · Cookbook Wiki, a compendium of information about global cuisines
- WikiEd, a wiki for educators (developed by the Curriculum, Technology and Education Reform program at the University of Illinois at Urbana-Champaign)
- · WikiHow, an effort to create the world's largest how-to manual
- WikiIndex, a wiki featuring information about wikis
- Wikibooks, a site that hosts more than 25,000 jointly created open-content books
- Curriki, a site featuring online, open source curriculum materials for K-12 teachers

In schools, wikis allow students and teachers to do the following:

- Use technology in meaningful ways in their classroom
- Collaborate with peers and colleagues
- Synthesize and explain the content they are learning through written expression and different forms of multimedia expression
- · Publish their writing and other creative or scientific work
- · Receive feedback about their learning both inside and outside the classroom

Letting students create and post their academic projects on school and classroom websites and wikis is a powerful way to promote active engagement and personal investment in learning.

myeducation kit

Go to the Tutorials section of

Chapter 8 in MyEducationKit

and access the practical

tutorial and skill-building activity entitled "Wikis and

Blogs." Use the tutorial to

learn how to create your own online interactive site.

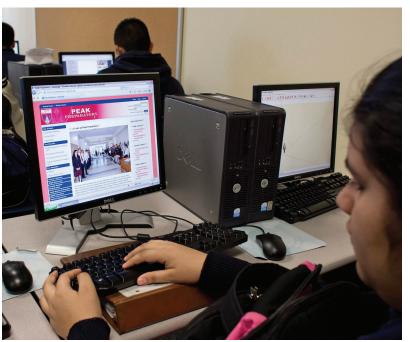

It is true that these goals can also be achieved through the use of teacher- and student-authored websites and blogs, but wikis, because they are designed for collective writing and editing, promote high levels of collaboration and interaction among students. Certain kinds of educational projects, as we shall see in the rest of this section, lend themselves to the collaborative possibilities created by wikis.

### Collaborative Learning Environments

Wikis make possible **collaborative learning environments** for teachers and students. Collaborative learning happens when students together work on different parts of a problem and discover key concepts and information for themselves. In such environments, the role of the teacher is focused on supporting peer-to-peer interaction and social learning. Collaborative learn-

ing environments encourage students to work in teams, to question processes, to make mistakes, and to monitor each other's reasoning.

Wikis have the technological capacities to model and support student-to-student collaboration. First, students need to participate with others because one individual cannot always have all the information required to build a wiki. The idea is for the group, not one or two individuals, to create a wiki. Second, wiki technology keeps track of the writing and editing process in ways that allow everyone to see what has been contributed and what has been changed.

Figure 8.7 shows a sample page from a wiki being created by high school history teachers and their students about a key topic in world history, the relationship between the religions of Islam, Judaism, and Christianity. The text highlighted in green shows a new contribution to the page while the text highlighted in red shows material that has been deleted from the text. Being able to view changes to a text while they happen helps everyone learn the material. The students can see how text can become more focused and clear as it is edited, while the teacher can keep track of which different students are adding

Collaborative learning experiences in school mirror the way information is created in society where no one individual can know enough to completely solve complex social and technological problems. Working together on a wiki becomes a way for students to understand the processes by which knowledge is generated, evaluated, and revised by groups of individuals in business, government, and many other fields (Leuf & Cunningham, 2001).

### Building a Standards Wiki

to the text.

Just about every teacher, as we discussed in Chapter 6, faces the challenge of teaching a standards-based curriculum, mainly because almost every school uses some set of local, state, or national curriculum frameworks to guide teaching and learning. In Chapter 6, we suggested teachers maintain a standards connector web as a way to keep track of exemplary Internet resources they can use to meet different learning standards from their curriculum framework. Teachers can also use wikis

to help them address curriculum frameworks, using what we call a **standards wiki**, a collection of academic information and class notes related to specific curriculum frameworks. Teachers and students working together can create it.

Figure 8.8 shows a page from a U.S. history wikispace created by one of the authors and a group of high school history teachers and students. In this wiki, learning standards from the Massachusetts History and Social Studies Curriculum Framework are displayed on the page. Teachers and students are invited to click on a standard, read what other teachers and students have written, and add their own contributions and resources. The goal is to build a collaboratively developed and maintained collection of learning materials to use in teaching the state's mandated history standards for high school students.

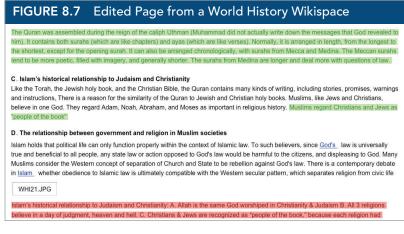

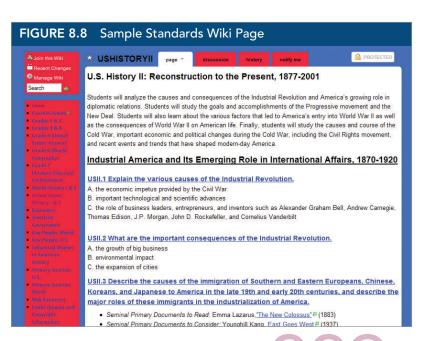

Other examples of possible wiki projects include the following:

- Science Fair and National History Day projects
- Student-developed texts and open-content source books
- Literature circles and book discussion groups
- · Teacher-to-teacher projects and information exchanges

### Creating a Wikitext

Wikis can be used in K–12 classrooms whenever students or teachers are involved in collaborative and group projects. In so doing, they fundamentally shift the nature of the learning experience. Instead of students just reading the textbook, they can become involved in creating the textbook for their class by constructing an online educational **wikitext**. You can think of an educational wikitext as a collection of electronic resources that have been created together by teachers and students (Fontaine, 2008).

The idea of a wikitext is a promising new instructional model. Students are put in decision-making roles, becoming "not only readers and writers, but also editors and collaborators" (Richardson, 2006, p. 5). There is a heightened sense of engagement as students participate in collaboratively building wiki pages. Moreover, students come to see curriculum content as meaningful topics rather than simply information that must be learned for a test (Leuf & Cunningham, 2001, p. 16).

One model for using a wikitext comes from a foundations course for future teachers at Old Dominion University (Allen et al., 2008; Xiao, Baker, O'Shea, & Allen, 2007). Professor Dwight Allen and his graduate teaching assistants selected 77 topics typically found in foundations of education textbooks for inclusion in a student-written wikitext (provisions were made for student-generated topics to be included as well). Each student was asked to write a thousand-word essay on one topic, citing at least five references, including both scholarly and popular sources. A "sidebar" was required for each entry, reflecting how traditional textbooks approach the topic. Students also created five multiple-choice questions and one essay question to accompany their wikitext entry. Members of the class then rated each of the entries and the most highly rated ones were posted on the class wikispace.

Elementary, middle, or high school teachers can do their own versions of a wikitext development process, as one secondary school teacher noted: "I take six new terms . . . and create a page in the wiki for each term. I give the students a template and say, 'This is a structure of what I want you to find. Find examples, write reviews.' Then I pair them up, and they complete the wiki forms in groups" (Standen, 2006).

A wikitext approach places students in new roles as content creators, not simply content receivers. The new teacher candidates in Dwight Allen's college course reported that many felt their "wikitext was more useful for them because of its structure—specifically, the wikitext was broken into short, 1,000 word articles rather than the lengthy chapters characteristic of many traditional texts" (Xiao et al., 2007, p. 23).

K-12 students can use a wikitext to review important academic content without having to reread large amounts of information. Plus there is the added incentive for students of

wanting to read what they and their classmates have written online. Professor Allen's students reported they spent more time interacting with the wikitext than with traditional textbooks in other classes. The collaborative writing and editing inherent in wikis seems to engage students in reading academic material in personal and critical ways.

Creating your own wiki is fast and easy. A number of companies provide free wikis on the Web. These services include a basic site (with some advertisements), but include the option to upgrade features and eliminate ads for a small yearly fee.

- PBworks (PB for peanut butter) provides descriptive videos on its website that make it easy to learn how to create a wiki. Available online at http://pbworks.com/academic.wiki
- Wikispaces has an ongoing program to provide 250,000 free wikis to K-12 teachers throughout the United States. Available online at www.wikispaces.com/site/for/teachers
- TiddlyWiki is a free open source tool that teachers and students can use for short writing
  activities such as book reports, research journals, or class notes. Available online at www
  .tiddlywiki.com

### Strategies for Using Wikis with Your Students

Effective wiki projects depend on a teacher's ability to establish and maintain collaboration among students. The following suggestions can help you do wikis with your students:

- Group processes. Teachers can organize wiki projects in two basic formats: (1) a group of students (usually three to five in number) can contribute to a single project—for example, a science research project on a common topic, or (2) individual students can do their own individual projects for others to read and respond to—for example, a review of different time periods in a history class. Each format has advantages and drawbacks. Working together, students can support and extend each other's learning, but some group members may not contribute equally to the common goal. When everyone is responsible for a project, it is clear who has done the required work, but the element of collaboration is minimized. You can choose the format that works best in your classroom or use both at different times.
- Nature of the wikitext. Teachers must decide whether to have students create a new wikitext every time they teach a course or ask students from one class to work with the wiki material that other students have previously created. Either approach works well, depending on the situation. In many cases, history projects, research reports, and science experiments lend themselves to new wikis each year, as students discover new information and take material in new directions. By contrast, when teachers ask students to work with a set body of material such as a required curriculum framework, then it may make more sense to create a wiki that students will add to and improve year after year as the course is taught.
- Inappropriate or plagiarized material. Teachers may find that students post inappropriate or plagiarized material on a class wiki, either purposely or unknowingly. In addition to having clear rules about what to post, teachers do need to be careful editors of online content. It is possible to set the preferences of a wiki so that only the teacher has final control over what material is made public and what is not. It is also possible to lock certain pages so that only the teacher/editor can change them. Such features of wiki technology allow teachers to carefully monitor what is posted online while also teaching students about the importance of clear, accurate, and fair materials.
- Grades for students. Writing for a wiki represents a new and different form of academic work for many teachers and students. As such, it may be different from grading with the typical criteria for class assignments. There is no right or wrong answer as with a multiple-choice test. Students need a clear definition of what is expected of them beforehand so they recognize what they must do to receive a passing grade. The accompanying wiki project grade form outlines the specific areas that one teacher expected her students to cover in developing postings for an informational wiki on community health issues covered in a high school science class. Groups of students were expected to both create a wiki page entry and present their findings to the class in an oral presentation. You can certainly modify this form to fit your classroom and subject area.

### WIKI PROJECT EVALUATION FORM

| Components of Your Wiki Assignment | Criteria for Evaluation                       |
|------------------------------------|-----------------------------------------------|
| Group Participants                 | Basic Contributions of Each Member            |
| Introduction to Wiki Page          | General Information Issues Clearly Identified |
| Resources Provided                 | Accurate<br>Empirical Articles and Data       |
| Clarity of Information             | On Wiki<br>In Class                           |
| Citations                          | APA Format                                    |
| Summary of Findings                | Summary Given                                 |
| Written Presentation               | Quality of Presentation                       |
| Oral Presentation                  | Quality of Presentation                       |

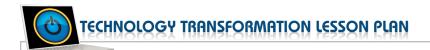

### **BLOGGING THE NEWS FROM ROOM 145**

Reading and Writing Using Web Communication Tools

Grade(s) Elementary and middle school

Subject(s) English/language arts

Key Goal/Enduring Understanding

News is what's happening now. People share news by broadcasting it on television or radio or publishing it in print newspapers, on the Internet, or through other media. Without these sources, news would travel slowly through face-to-face communications. For more than 200 years, newspapers served as formats for delivering the news to mass audiences. Today, Internet technologies such as blogs provide personal ways to share news with interested readers and viewers.

**Essential Question** 

How can a classroom blog publish news about student learning and school activities to audiences of families, students, and teachers?

**Learning Standards** 

National Council of Teachers of English (NCTE)—Standards for the English Language Arts

Standard 4: Students adjust their use of spoken, written, and visual language to

communicate effectively with a variety of audiences and for different purposes.

International Society for Technology in Education (ISTE)—NETS-S, 2007

**Standard 1:** *Creativity and Innovation.* Students demonstrate creative thinking, construct knowledge, and develop innovative products and processes using technology.

**Standard 2:** *Communication and Collaboration.* Students use digital media and environments to communicate and work collaboratively, including at a distance, to support individual learning and contribute to the learning of others.

**Standard 6:** *Technology Operations and Concepts.* Students demonstrate a sound understanding of technology concepts, systems and operations.

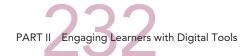

### **Learning Objectives**

Students will know and be able to

- Write short news reports about academic learning activities to regularly post on a classroom blog.
- · Compose captions, photos, graphs, and drawings to post on a classroom blog.
- Download photos from digital cameras, insert video clips, and scan text and drawings into a classroom blog.
- Write in different genres for a classroom blog, including factual news reports, entertainment reviews, announcements, comics, opinion pieces, and advertisements.

### **Technology Uses**

The lesson uses computers, word processing software, scanners, and a class blog as key technology tools.

| Minimal Technology                                                                                                    | Infusion of Technology                                                                                                    |  |
|----------------------------------------------------------------------------------------------------|----------------------------------------------------------------------------------------------------|--|
| Students read and view media such as newspapers and television to find examples of news reporting.                                                   | Students read and view media such as websites and blogs to find examples of news reporting.                                                                                |  |
| Students write news reports using paper-<br>and-pencil technologies.                                                                                 | Students write news reports using computers with word processing software.                                                                                                 |  |
| Students share classroom news through a paper-based newspaper. Families read the classroom newspaper but typically do not respond to what they read. | Students share classroom news through a Web-based blog. Families read the classroom newspaper and use the interactive capabilities of a blog to respond to what they read. |  |

### **Evaluation**

This lesson uses multiple forms of evaluation, including rubrics based on English/language arts standards for different writing genres and technology standards for Web-based publication.

### LESSON PLAN DESCRIPTION

### Introduction

"Blogging the News from Room 145" uses computers, word processing software, scanners, and a class blog for students to share their academic and creative news with an audience of family members, other students, and teachers. The lesson demonstrates the differences between the old media of newspapers and television and the new media of websites and blogs.

### Lesson Focus

This lesson plan addresses two realities of classroom teaching. First, students are newsmakers. Every day, they are learning and doing something new—writing, drawing, calculating, observing, and concluding thoughts about topics they are studying in math, science, history, and language arts. Yet in many schools the news about day-to-day student learning is rarely shared with anyone other than the classroom teacher. Family members, other students and teachers, and even students themselves fail to note the compelling learning experiences that are happening all the time in school. They take for granted what is truly extraordinary, the changes occurring in themselves.

Second, many teachers write a weekly classroom newsletter summarizing the learning activities of students. These newsletters are typically paper documents shared with families, school administrators, other teachers, and the students themselves. Less commonly, teacher-written classroom

newsletters are posted on a classroom or teacher website. Rarely are students directly involved in the process of writing and designing these classroom newsletters for various audiences.

In this lesson plan, as a way to learn about news writing, Internet communication technologies, and the role of an audience in the writing process, students are directly involved in creating, designing, posting, and publishing the academic learning news from their classroom. Unlike a school newspaper that is written and copied on paper and distributed by hand, a classroom news blog provides an easily updatable, regularly evolving electronic record of what is happening academically in a classroom.

Additionally, a classroom news blog invites readers—family members as well as other teachers and students—to write back to student bloggers, just as newspapers invite readers to "talk back" to the paper by emailing reporters, columnists, and editors. A class news blog gives readers the opportunity to comment on and participate in students' learning experiences, while giving students the experience of an on-the-Web, interactive exchange with readers.

### Lesson Design—Minimal Technology

A minimal technology version of this lesson plan features a classroom newspaper that is assembled and copied by teachers for distribution to students and their families. Alternatively, students assist teachers in creating the newspaper by copying and collating the final publication. In either case, such newspapers are paper documents composed of writing and drawing by students along with a letter to families written by the teacher.

Another version of a minimal technology lesson plan is organized around a daily classroom meeting time where teacher and students share the news with each other. Students write and draw their news reports using paper and pencil, and then read and show their work at the class meeting. Teachers may archive these reports so students can read them later in the school year. However, since it is not easy to organize and save student papers day after day, in many cases, the student news reports are unavailable after a week or so.

A paper classroom newspaper can be an especially labor-intensive activity for teachers, who must do much of the work of newspaper production, including layout, copying, and distribution. Even a daily classroom news meeting takes considerable planning by teachers in order to fit such a meeting into the regular schedule of curriculum time and related school activities.

### LESSON ACTIVITIES USING TECHNOLOGY

- 1. Decide on Categories for Your News Blog. To begin this lesson plan using technology, it is important to decide with your students what categories you will have on your classroom blog. Categories, like the table of contents in a book, organize material into easily identifiable areas. Readers can consult the categories as a way to navigate around the site and locate material they want to read or view.
- 2. Use a Newspaper as a Model. Because a classroom blog is a collaborative activity, ask your students what kind of categories they want to create for their website. Younger students may not know how to make that decision. One idea to guide them is to use a local or national newspaper as a model for how those publications create different sections for readers. Most newspapers have feature stories, an entertainment section, sports pages, an editorial page, a place for letters to the editor and opinion columns, comics, product advertisements, help wanted listings, and other categories. A classroom blog might feature a version of such categories and then invite students to write material for each section.
- **3.** Use Academic Curriculum Topics in Your Blog. Formatting by major academic curriculum areas and topics is a second way for students and teachers to choose categories for a classroom

- blog. An elementary school class might have sections on its blog for mathematics, science, history, and language arts as well as special features that the students decide to include. A middle or high school class might organize its blog by major subtopics in one curriculum area; for example, a class on U.S. government could have separate blog areas for its major areas of study—the president, Congress, the Supreme Court, political parties, and electoral politics.
- **4.** *Give Roles to Students*. Giving students individually meaningful roles in writing and producing is part of the successful publishing of your news blog. Rotate the students through each of the roles on a reporting team so that everyone has an opportunity to experience each function. As the blog develops over time with the addition of new topics, students can choose different roles.
- 5. Organize Curriculum Teams. To begin, you might establish separate teams for each curriculum area—math reporters, science reporters, history reporters, and language arts reporters. Team members then have separate roles within the team, such as writers, editors, designers, and scanners. Ideally, all the students will serve on more than one curriculum area team during the year. Collectively, the team decides what material they want to post on their blog. The writers are then responsible for creating the initial draft of each posting, while the editors and designers ensure that the post is clearly and artistically done. The scanners have the responsibility of using computers to post the final copy on the blog.
- 6. Encourage Talking Back to Your News Blog. Once material has been posted on your class-room news blog, you have the potential for more exciting learning to happen when readers (particularly members of student families) respond in writing to what they have read. When readers "talk back" to your blog, students get important feedback about their work and they can respond to the responses as well. Such exchanges between student writers and outside-of-the-school readers expand the way blogs can be used instructionally by teachers. Getting readers to respond takes some advance planning by teachers. You want to avoid a situation where readers state, "Nice job!" or "Good work!" Such comments, while seemingly pleasant to read, offer no substantive feedback to students and establish no basis for further communication between student writers and blog readers.
- 7. Review Key Steps in Talking Back. There are two key steps that you can take to promote successful talking back to your classroom news blog.
  - Encourage families, other teachers, and students in other classrooms to write back with substantive observations and meaningful comments about what the students have posted.
  - Encourage student writers to create posts that invite comments from readers. A science
    news report might include questions to readers about the topic or a math report might
    feature instructions to readers about how to solve particular kinds of problems. The idea
    is to give readers a reason to respond to student writers.
- 8. Teach about Old and New Media. News, by definition, is information that is shared with people who want to know it. People read newspapers, watch television, listen to radio, and scan the Internet to learn about what is happening in their community, nation, and world. News reporters are writers who record the news in words and pictures and share it through multiple forms of media. Sociologists reference the terms old media and new media. Old media refers to traditional sources of information such as newspapers, magazines, and television. New media refers to Internet-based sources of information such as websites, blogs, wikis, streaming video, and more. A classroom blog teaches students about the differences between old and new media. Clearly, news that is presented on the Internet via websites, blogs, and other new technologies is a markedly different experience for readers than reading newspapers, watching television, or listening to the radio.

# PEARSON CONTROL OF THE PEARSON CONTROL OF THE

Go to the Technology Transformation Lesson Plan section of Chapter 8 in MyEducationKit and access the activity "Exploring Community History, Now and Then" to practice transforming a lesson plan using technology.

### ANALYSIS AND EXTENSIONS

- 1. Name two features you find useful about this lesson.
- 2. Name two areas for extension or improvement of this lesson.
- 3. How successfully has information technology been integrated into the lesson?
- 4. How might students be even more involved in designing, using, and evaluating technology in the lesson?

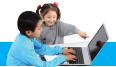

### **CHAPTER SUMMARY**

# PEARSON MY Education (1)

To check your comprehension on the content covered in the chapter, go to the MyEducationKit for your book and complete the Study Plan for Chapter 8. Here you will be able to take a chapter quiz, receive feedback on your answers, and then access resources that will enhance your understanding of chapter content.

**FOCUS QUESTION 1:** How can teachers use communications technologies as teaching and learning tools?

- Communication technologies provide ways for teachers to connect with their students, promote meaningful learning, and extend academics beyond the confines of regular school time
- Every teacher has choices to make when creating the type of computer-mediated communication system they intend to use professionally.
- Synchronous communications happen in real time (as in an instant messaging conversation)
  whereas asynchronous communications include an interruption or delay between responses
  (as in an email correspondence or an electronic response to a blog posting).
- Teachers have five reasons to use electronic communications: (1) teaching strategies, (2) information sharing, (3) community building, (4) publishing student work, and (5) energizing student writing.

**FOCUS QUESTION 2:** How can teachers use email or instant messaging to foster information exchanges with and among students?

- Children and adolescents are the largest users of email and instant messaging (IM) technologies.
- Many teachers use email as a way to communicate with students, families, and professional colleagues.
- Fewer teachers use instant messaging because the kind of informal language found in IM can be misunderstood or misused.

**FOCUS QUESTION 3:** How can teachers use a website or blog to improve teaching and learning?

- Websites and blogs are emerging as one of the most important ways for teachers to communicate with students, families, and colleagues.
- There are three basic types of education-related blogs: (1) "official face" blogs, (2) single-purpose blogs, and (3) active learning blogs.
- Teachers have three options for creating their own website or blog: (1) a do-it-yourself option, (2) a commercially available option, or (3) an open source option.

**FOCUS QUESTION 4:** How can teachers use wikis to promote collaborative learning?

- Wikis are Web pages that are created and maintained by multiple computer users.
- In schools, wikis enable collaborative learning environments where teachers and students work together to investigate topics and share information.
- A wikitext is a book or booklet that teachers and students create together as part of a class study of a topic.

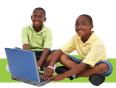

### **KEY TERMS**

Asynchronous communications
Blogs (weblogs)
Collaborative learning environments
Computer-mediated communication
Communication technologies
Digital image scanner
Educational networking
Email (electronic mail)
Instant messaging (IM)

Microblogging
Online discussions
Social networking
Standards wiki
Synchronous communications
Teacher or classroom websites
Textspeak
Wikis
Wikitext

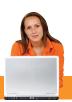

### **ACTIVITIES FOR YOUR TEACHER PORTFOLIO**

### 1. ORGANIZING CLASSES FOR ACTIVE LEARNING

John Goodlad's classic study of American education, *A Place Called School*, published in the mid-1980s, concluded that at every grade level, from the youngest elementary grade to the senior year of high school, students spend large amounts of their classroom time passively listening to teacher lectures and explanations (1984, p. 107). Teacher lecturing accounts for 18 percent of the time in early elementary grades, 20 percent in upper elementary grades, 22 percent in junior high/middle school, and 25 percent of the time in high school. Discussions between teachers and students, by contrast, amount to only 5 percent of the time at all levels while simulations and role-plays occur less than 1 percent of the time.

- How do you think teachers can design classes that rely less on lecturing and more on active learning by students?
- What teaching methods do you think will foster greater student engagement and why?
- What do you view as the strengths and drawbacks of discussions, role-plays, and small-group work using multimedia technology?

### 2. ONLINE READING REACTION ASSIGNMENTS FOR STUDENTS

Answer the questions about the following online reading reaction assignment. Each was given by teachers in an upper elementary school or middle/high school setting in science or history where reading outside sources is a key part of the learning experience for students.

**Assignment 1.** Read an article from the class reading list and respond to its main ideas or key themes with an online posting.

- What potential advantages and drawbacks do you see with this assignment?
- Do you think that students are likely to invest time and energy on this assignment? Why? Why not?

**Assignment 2.** Write a draft of a news report, letter to the editor, or a review of an article from the class reading list. Post it online so three other students can respond to your ideas. Revise the paper based on the comments you receive before submitting it to the instructor. In addition, read and respond to two entries by class members you have not given feedback to within the past month.

- What potential advantages and drawbacks do you see with this assignment?
- Do you think that students are likely to invest time and energy on this assignment? Why? Why not?

### 3. ANALYZING INSTANT MESSAGING AND MICROBLOGGING

Instant messaging (IM) and microblogging enjoy enormous popularity among adolescents today. Answer the following questions, and consider how you think adolescents would respond.

- What kind of technology are IM and microblogging? Usually called communication technology because of their capacity to connect people electronically, are they also educational technology?
- Explain how IM and microblogging serve as information technology when teachers and students use them in instruction and academic discussions.
- How are IM and microblogging like or unlike the printing press, telephone, television, or other important historical communications revolutions?
- How does language online differ from Standard English writing or speaking?

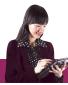

### GROWING AND LEADING WITH TECHNOLOGY

This activity offers an opportunity to grow as a teacher and learn to lead with technology. Begin by reviewing the Chapter 8 Learning Goal and New Technologies listed in the chart at the start of the chapter. Then read the following actual classroom scenario and consider how technologies discussed in Chapter 8 might be integrated into the lesson. Follow-up steps to this activity can be completed on MyEducationKit.

### MICHELLE'S BOOK REPORT LESSON

Michelle assigns monthly book reports to every member of her fourth-grade class. The students read a book, write a summary of the book's story and themes, and read their written report aloud to their classmates as part of Book Report Day, the last school day of the month. Michelle varies the genres and types of books from month to month so the students read fiction and nonfiction throughout the year. As the months pass, the students become unexcited by the assignment, showing less enthusiasm for book reading and writing the report while being distracted and disinterested during the read-alouds.

For Michelle, the book report activity integrates the communication skills of reading, writing, and speaking as set forth in the school's English/language arts curriculum. To create interest in and commitment to the reports, she lets students choose their books from a list

she has prepared along with the school's librarian. By asking everyone to read their reports in class, Michelle hopes to entice students to read more books. While the student reports are often read in a monotone and can be difficult to hear, Michelle sees them as ways for students to practice their oral communication skills.

To respond to the following question and complete the full activity, go to the Growing and Leading with Technology section in MyEducationKit for Chapter 8 and click on the exercise "Michelle's Book Report Lesson."

• Using the technologies discussed in this chapter, how would you propose Michelle integrate technology into her monthly book report activity in ways that promote student interest and engagement while still practicing the skills of reading, writing, and speaking?

myeducation kit